**Tools**

**Everest levert al enige tijd de BPM-Suite Aquima: een visuele omgeving, waarmee kenniswerkers door modellering van bedrijfskennis zelf hun processen en applicaties kunnen inregelen. Anders gezegd, waarmee ze kunnen modelleren in plaats van programmeren. Sinds december 2010 heeft Everest ook een open source variant van de tool. Reden om eens naar het hoe en waarom te vragen bij de relatief jonge ITdevelopers in 's-Hertogenbosch.**

# **Blijvend innoveren dankzij open source**

# Everest stelt broncode BPM-Suite beschikbaar

**A**quima is met name geschikt voor bedrijfskritische processen en wordt bijvoorbeeld ingezet bij de verkoop van hypotheekproducten, tische processen en wordt bijvoorbeeld ingepensioenen, verzekeringen en indicatiestellingen. Om dit te bereiken is de modelleeromgeving zo eenvoudig mogelijk gemaakt. De gedachte hierachter is dat de tool snel in de business kan worden ingezet. Zo is voor de look-and-feel gekozen voor Microsoft en maakt het niet uit waar het programma draait. Dat doet het nu op Java of .NET en op ieder platform. "Wij garanderen dat als straks Java 7 uitkomt, Aquima ook daarop draait. In de praktijk zien we dat vooral JBoss, Websphere en Microsoft worden gebruikt, maar voor andere smaken deinzen we niet terug. Ik vind dit trouwens cruciaal om businessapplicaties te kunnen verkopen", zegt Mark Mastop, technology development manager van Everest. Maar hoe werkt het dan? "Als wij met klanten praten, praten we over hun domein. Rondom dat domein bouwen we de logica, kennis en semantiek, die nodig zijn voor de betreffende business."

## **Processen**

Als het domein en de bijbehorende kennis en logica zijn beschreven – je hebt een persoon, een leeftijd, een aanvraag, een onderpand, etc – wordt bepaald welk proces moet worden gevolgd. Daar zit een hele duidelijke link met business process management. Hier kan een aanvraagproces, een adviesproces, een activiteit of een stel handelingen worden gemodelleerd. "Wij denken bij Everest al vanaf de oorsprong in modellen. En overal waar wij het woord 'mens' van Release Figuur 1: De componenten van Aquima. Automatism we automatise- Figuur 1: De componenten van Aquima.

ren'. Dat is onze hobby. Daarvoor gebruiken we kennistaken. Je kunt die op twee manieren uitvoeren: regelgebaseerd (bij hoeveel salaris krijg je een hypotheek?) of gebaseerd op onzekerheden (een patiënt wordt ziek, wat moet er gebeuren?). In beide gevallen is sprake van interacties en die zijn losgetrokken van het model. Tot slot zijn er lagen voor het produceren van documenten, het aanbieden van de gegevens in de UI, en de ontsluiting met andere systemen via services (figuur 1)."

Mastop: "Om nuanceringen aan te brengen hebben we lagen in de modelleeromgeving aangebracht, waarin je kunt aangeven wat in jouw proces anders is dan in het generieke proces. Een minimumleef-

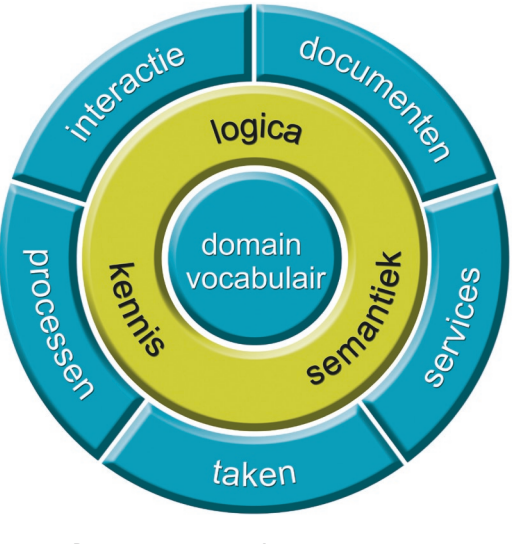

**Robert de Ruiter** is hoofdredacteur

# 34 Blijvend innoveren dankzij open source

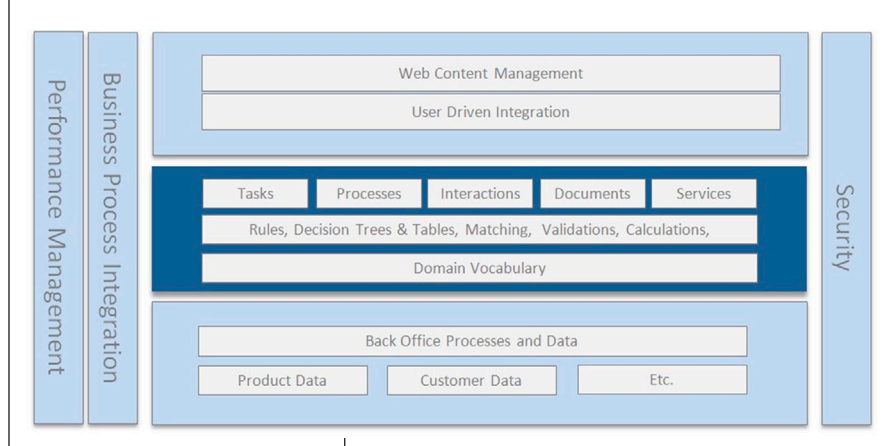

Figuur 2: De plaats van Aquima in de architectuur.

tijd van 18 is prima voor een autoverzekering in Europa, maar in Amerika moet je dit aanpassen naar 16. Alle variëteiten leggen we in een laag in de modelleeromgeving. Die lagen worden ook zichtbaar gemaakt in de grafische interface, zodat je precies ziet waar de verschillen zitten."

Het is een eenvoudig klassiek edit-run-concept. Je hebt een runtime (executie)-omgeving en een modelleeromgeving, de 'studio' waarmee de business werkt. Deze genereert uiteindelijk een XML. Het model zet Everest in productie en de runtime genereert dynamisch de dialogen en processen op basis van interpretatie van het model. Je kunt ook meerdere processen live hebben staan en de gegevens tussen deze processen uitwisselen. Aquima is geen ESB, maar kan wel als business services worden aangeboden.. Het heeft een eigen presentatielaag, maar dat kan ook SharePoint, Liferay of een tablet pc zijn. Er zijn geen eigen databases en geen backoffice systemen.

Aquima Studio is de visuele modelleeromgeving, die browseronafhankelijk werkt. De klant krijgt afhankelijk van username en wachtwoord toegang tot bepaalde applicaties. In het basisscherm zie je op tabbladen de componenten en lagen terug, waarop de klant het systeem naar eigen wens kan modelleren. Daarbij wordt geen regel code zichtbaar.

## **Opvallende eenvoud**

Jeroen van Zon, consultant bij Everest, ziet kans om de essentiële functies van Aquima zoals die door kenniswerkers in de business kunnen worden gebruikt, in een half uur uiteen te zetten. Opvallend is de eenvoud waarmee op alle niveaus de gewenste gegevens kunnen worden aangepast, toegevoegd of verplaatst. Uiteindelijk kan in de studio ook de gewenste uitvoer eenvoudig worden gemodelleerd.

"We gebruiken entiteiten, attributen en relaties om het vocabulaire weer te geven. Overerving en de mogelijkheid tot het leggen van complexe relaties zijn erg belangrijk. Een definitie kan op een klant-, label- of productspecifiek niveau worden aangepast. Hiermee is zowel flexibiliteit als eenduidigheid van een definitie gewaarborgd. Door kennis en logica te gebruiken voor gebruikersinteractie, kunnen er flexibele en intelligente dialogen worden opgesteld. Gebruikmakend van de gebruikersinput kunnen de dialogen zich aanpassen aan de relevante situatie. Dit betekent dat gebruikers op een individuele manier kunnen worden benaderd", zo vertelt hij al klikkend door diverse schermen.

De presentatie en de dialoog worden overigens volledig gescheiden. Aquima Runtime kan een applicatie hierdoor op meerdere kanalen aanbieden, met iedere keer een andere look-and-feel. Dezelfde dialoog kan zo worden gebruikt op het internet, een stand alone Windows-applicatie of op een mobiele telefoon. Aquima zorgt voor het 'wat' (wat moet er getoond worden onder welke voorwaarden). De presentatielaag (webportal, CMS, XSLT) bepaalt het 'hoe' (hoe moet de dialoog eruit komen te zien). Interactie via dialogen is bedoeld om transactie en adviesfunctionaliteit mogelijk te maken.

Aquima werkt met zowel 'provided' als 'consumed services'. Met behulp van service configuratie wizards kan een eenvoudige 'consumed service' worden opgezet. Je kunt een CSV bestand inlezen, koppelen via ODBC met een database of een koppeling maken via SOAP. Deze services kunnen dan binnen Aquima op de gewenste plek in het proces of de interactie worden ingezet. Door processen open te stellen kunnen deze beschikbaar worden gesteld als webservice, waarbij uitwisselbaarheid tussen verschillende systemen wordt bereikt. Zo kan bijvoorbeeld het resultaat van een beoordeling of een gegenereerd document via een webservice worden verzonden. Een SOA-omgeving waarbij de integratie met externe systemen is gestandaardiseerd en gecentraliseerd volgens moderne XML-standaarden, biedt een eenvoudig integratieplatform voor Aquima.

## **Open Source**

December 2010 is de open source versie van Aquima gelanceerd onder de naam 'Aquima Community Edition'. Dit bevat alle nodige functionaliteiten voor het modelleren van applicaties.

"Met onze grote klanten hebben we escrow-overeenkomsten of we leveren de broncode mee. Door bedrijven volledige transparantie te bieden, bieden we ze nog meer zekerheid. Zo zijn we op open source gekomen. Niet in de eerste plaats omdat we denken dat we nu veel bijdragen van buiten zullen krijgen, want zo werkt dat meestal niet. Maar wel omdat het ons onder druk zet om ervoor te zorgen dat we innovatief bezig blijven, dat we voorop blijven lopen. En het geeft de klanten de garantie dat we blijven doorontwikkelen en dat zij met het ontwikkelteam kunnen praten. Ze kunnen zo beter hun wensen kenbaar maken en wellicht zelfs sturing geven aan de roadmap", verklaart Mark Mastop. «

**Aquima kent diverse lagen om te modelleren, zodat kan worden afgeweken van het generieke proces.**